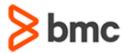

## **COURSE ABSTRACT**

# BMC AMI SQL Performance for Db2® 13.x: Fundamentals Command Center Concepts (WBT)

### **COURSE CODE**

» ADDB-CSOC-F131

### **APPLICABLE VERSIONS**

» BMC AMI Command Center for DB2® 12.1 and 13.1

### **DELIVERY METHOD** (\$)

» Web-based Training (WBT)

### **COURSE DURATION**

» 1 Hour

### **PREREQUISITES**

» BMC AMI SQL Performance for Db2® 13.x: Fundamentals Concepts (WBT)

### **RECOMMENDED TRAININGS**

» NA

### **Course Overview**

BMC AMI Command Center for Db2 is a web-based interface to access and manage Db2 databases, data, and custom BMC Db2 applications. Along with providing an intuitive graphical user interface to quickly access database information, it offers secure, role-based access levels to data and actions that can be performed on data.

The course helps understand how to evaluate Db2 errors, troubleshoot SQL statements and determine performance-related issues using SQL errors and SQL analysis applications in BMC AMI Command Center for Db2. In this course, you will learn how to select SQL statements for analysis, explain a SQL statement, create What-If scenarios, and compare statements to improve SQL statements' performance. Additionally, you will learn how to evaluate the quality of SQL DML and DDL statements, manage violations and violations to ignore rules.

### **Target Audience**

» Database Administrators

## **Learner Objectives**

- » Describe the process of troubleshooting and tuning SQL statements
- » Use SQL errors application to identify errors generated by SQL statements
- » Use the SQL Analysis application to identify performance issues with SQL statements
- » Set custom time intervals for SQL Applications to evaluate errors or performance issues
- » Describe Db2 packages to evaluate performance issues
- » Explain the workflow of tuning SQL statements
- » Discuss various ways to select a SQL statement for analysis
- » Explain SQL statement from a DB2 statement Cache or a DB2 package
- » Create what-if scenarios and compare statements
- » View SQL DDL and DML statements violations
- » Explain the steps to view and manage expert and schema rules.
- » Determine appropriate ways to manage violations and violations to ignore rules

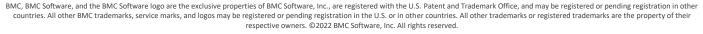

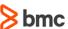

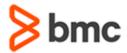

# BMC AMI SQL Performance for Db2® 13.x: Fundamentals Command Center Concepts (WBT)

## **COURSE ABSTRACT**

### **COURSE ACTIVITIES**

- » Presentations
- » Quiz
- » Product demonstrations

### **CERTIFICATION PATH** (§)

» This course is not part of a BMC Certification Path

### **DISCOUNT OPTIONS** (§)

- » Have multiple students? Contact us to discuss hosting a private class for your organization
- » Contact us for additional information (\$\exists)

### **Course Lessons**

# Lesson 1: Troubleshooting SQL Statements

- » Overview of SQL Errors Application
- » Identifying Errors Generated by SQL Statements
- » Overview of SQL Analysis Application
- » Identifying Performance Issues in SQL Statements
- » Selecting the Time Interval for SQL Apps
- » Describing Db2 packages

### **Lesson 2: Tuning SQL Statements**

- » Tuning SQL workflow
- » Performance Perspective Commands
- » Setting SQL Tuning Options
- » Selecting a Statement for Analysis
- » Explaining SQL statements
- » Analyzing a statement from Db2 Cache View

- » Analyzing a Statement from Db2 Package View
- » Analyzing an ad-hoc statement
- » Different forms of Explain command
- » Creating a What-If Scenario
- » Creating a What-If Index Scenario
- » Editing a What-If Index Scenario
- » Comparing Statements

### Lesson 3: Assuring Quality DML Statements

- » Evaluating SQL statement Quality
- » Viewing Expert Rules Violations Summary
- » Viewing and Filtering Detailed Expert Rules Violations
- » Adding a VTI Rule for a Specific Violation
- » Managing VTI Rules

# Lesson 4: Managing Schema Standards for SQL DDL statements

- » Schema Validation Process
- » Defining Schema Rules
- » Managing Schema Rules
- » Adding a Manage Schema Rules View
- » Adding a Schema Rule Set
- » Adding Related Rules Set
- » Editing a Schema Rule Set
- » Deleting a Schema Rule Set
- » Copying a Schema Rule Set
- » Viewing and Copying Sample Rules
- » Viewing Schema Rule Violations
- » Managing Schema Standards VTI Rules

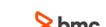